# **1. PROJECT**

ROOT\_OBJECTS

--|C:\Users\pierre\Documents\Stood\examples\_AADL\Common\Base\_Types|--,

- --|C:\Users\pierre\Documents\Stood\examples\_AADL\EndToEndFlow|--,
- --|C:\Users\pierre\Documents\Stood\examples\_AADL\EndToEndFlowTypes|--

### END

# **1.1. Project Description**

-----------------------------------------

### END TO END FLOW

-----------------------------------------

This example shows how to automatically generate AADL flows and end to end flows with Stood. It describes a typical sensor-processing-actuator chain connected by a bus. Contribution of a port to a flow is specified in its feature declaration section.

# **1.2. Design Tree**

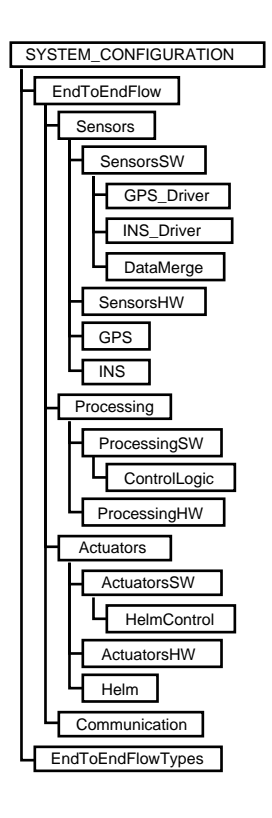

# **1.3. AADL Diagram**

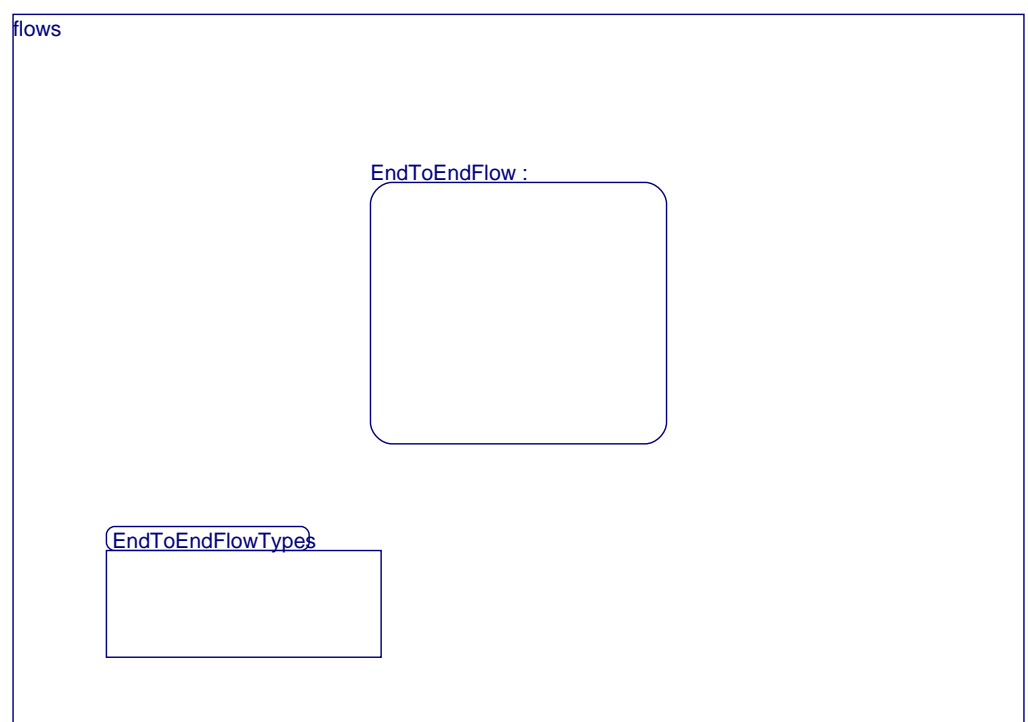

# **2. SYSTEM EndToEndFlow IS**

# **2.1. DESCRIPTION**

# **2.1.1. AADL Diagram**

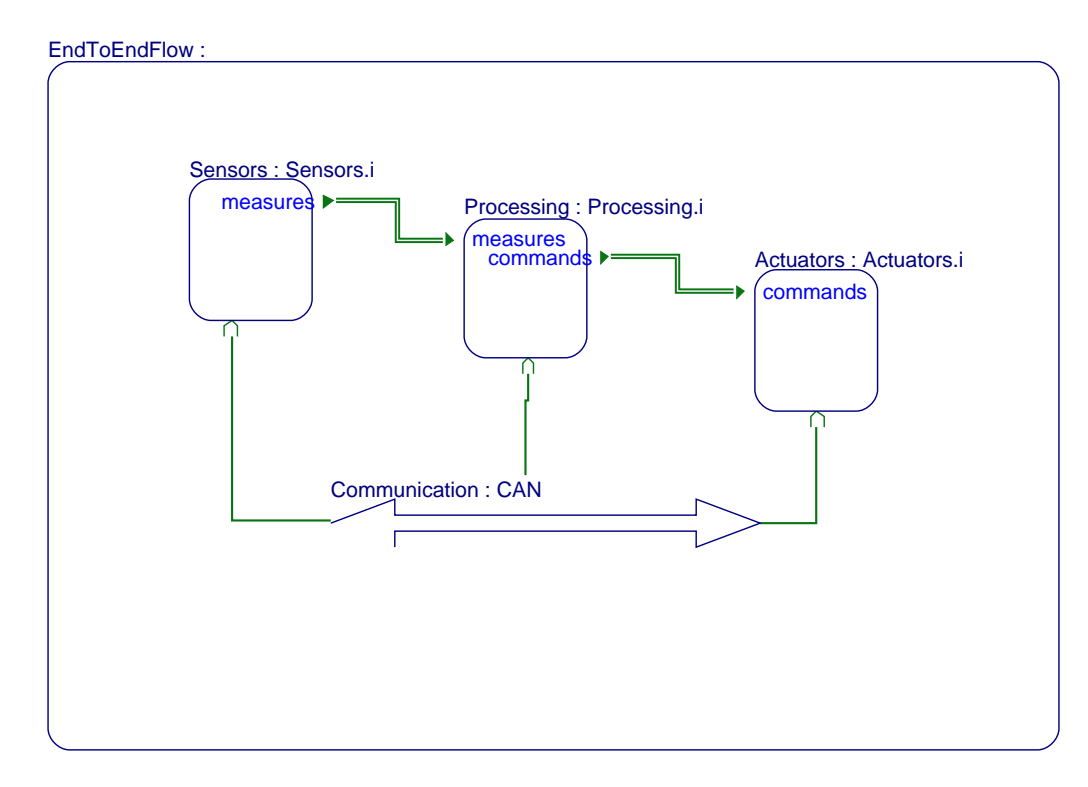

# **2.1.2. FEATURES**

# **3. SYSTEM Sensors IS**

# **3.1. DESCRIPTION**

# **3.1.1. AADL Diagram**

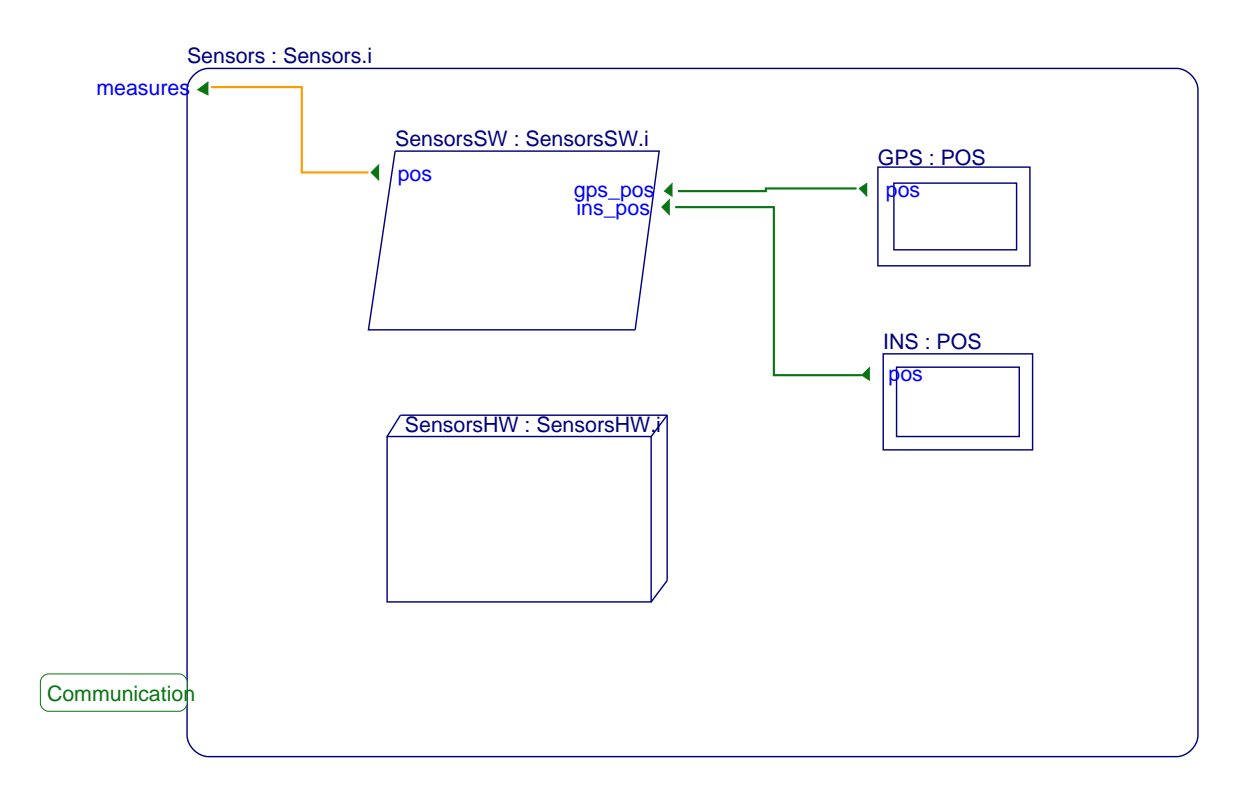

### **3.1.2. FEATURES**

### **3.1.2.1. measures**

#### **3.1.2.1.1. Feature Declaration**

measures(F1 : out T\_Position);

# **4. PROCESS SensorsSW IS**

# **4.1. DESCRIPTION**

**4.1.1. AADL Diagram**

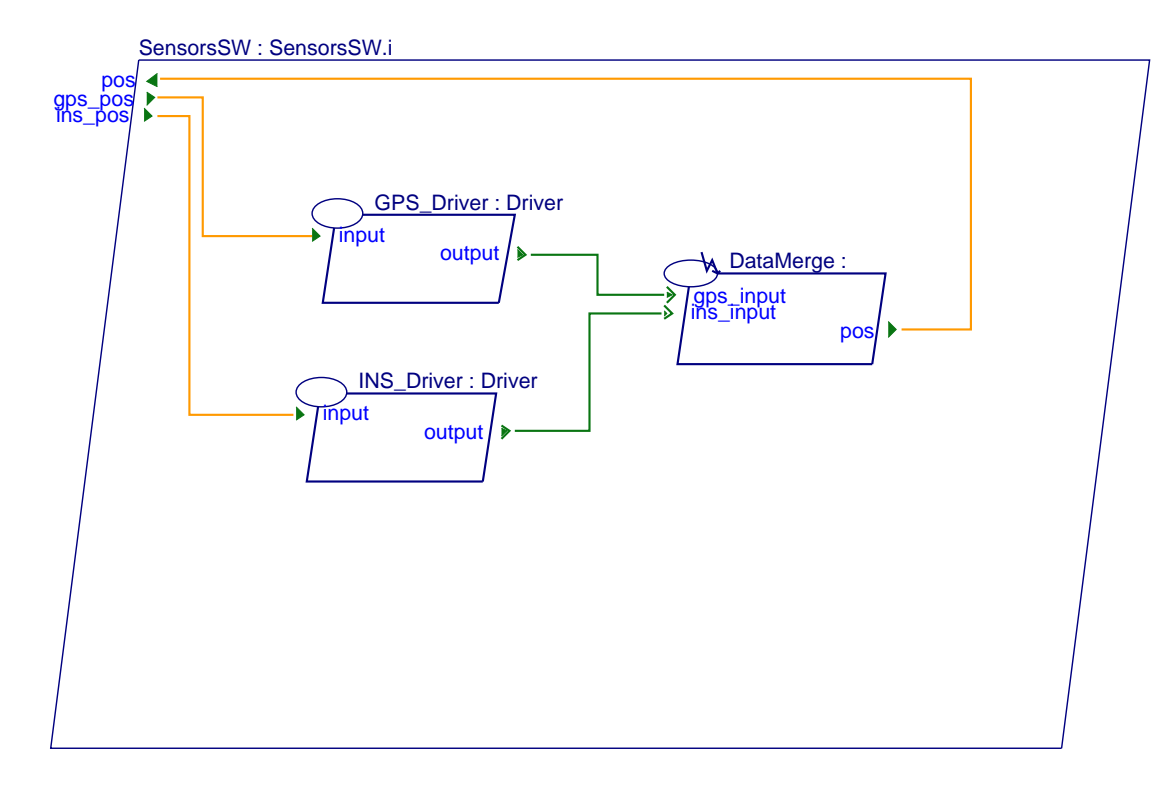

# **4.1.2. FEATURES**

#### **4.1.2.1. pos**

#### **4.1.2.1.1. Feature Declaration**

pos(F1 : out T\_Position);

#### **4.1.2.2. gps\_pos**

#### **4.1.2.2.1. Feature Declaration**

gps\_pos(F1 : in T\_Position);

### **4.1.2.3. ins\_pos**

#### **4.1.2.3.1. Feature Declaration**

ins\_pos(Flow : in T\_Position);

### **5. THREAD GPS\_Driver IS**

# **5.1. DESCRIPTION**

### **5.1.1. FEATURES**

#### **5.1.1.1. input**

### **5.1.1.1.1. Feature Declaration**

input(F1 : in T\_Position);

### **5.1.1.2. output**

### **5.1.1.2.1. Feature Declaration**

output(Event : out T\_Event; F1 : out T\_Position);

# **6. THREAD INS\_Driver IS**

# **6.1. DESCRIPTION**

#### **6.1.1. FEATURES**

#### **6.1.1.1. input**

**6.1.1.1.1. Feature Declaration**

input(Flow : in T\_Position);

#### **6.1.1.2. output**

#### **6.1.1.2.1. Feature Declaration**

output(Event : out T\_Event; Flow : out T\_Position);

### **7. THREAD DataMerge IS**

### **7.1. DESCRIPTION**

# **7.1.1. FEATURES**

#### **7.1.1.1. gps\_input**

#### **7.1.1.1.1. Feature Declaration**

qps input(Event : in T\_Event; F1 : in T\_Position);

#### **7.1.1.2. ins\_input**

### **7.1.1.2.1. Feature Declaration**

ins\_input(Event : in T\_Event; Flow : in T\_Position);

#### **7.1.1.3. pos**

#### **7.1.1.3.1. Feature Declaration**

pos(F1 : out T\_Position);

# **8. PROCESSOR SensorsHW IS**

# **8.1. DESCRIPTION**

### **8.1.1. FEATURES**

### **9. DEVICE GPS IS**

# **9.1. DESCRIPTION**

### **9.1.1. FEATURES**

#### **9.1.1.1. pos**

### **9.1.1.1.1. Feature Description**

GPS pos is the flow source for F1

### **9.1.1.1.2. Feature Declaration**

pos(F1 : out T\_Position);

### **10. DEVICE INS IS**

### **10.1. DESCRIPTION**

### **10.1.1. FEATURES**

#### **10.1.1.1. pos**

**10.1.1.1.1. Feature Description**

INS pos does not contribute to flow F1

### **10.1.1.1.2. Feature Declaration**

pos(Flow : out T\_Position);

### **11. SYSTEM Processing IS**

# **11.1. DESCRIPTION**

### **11.1.1. AADL Diagram**

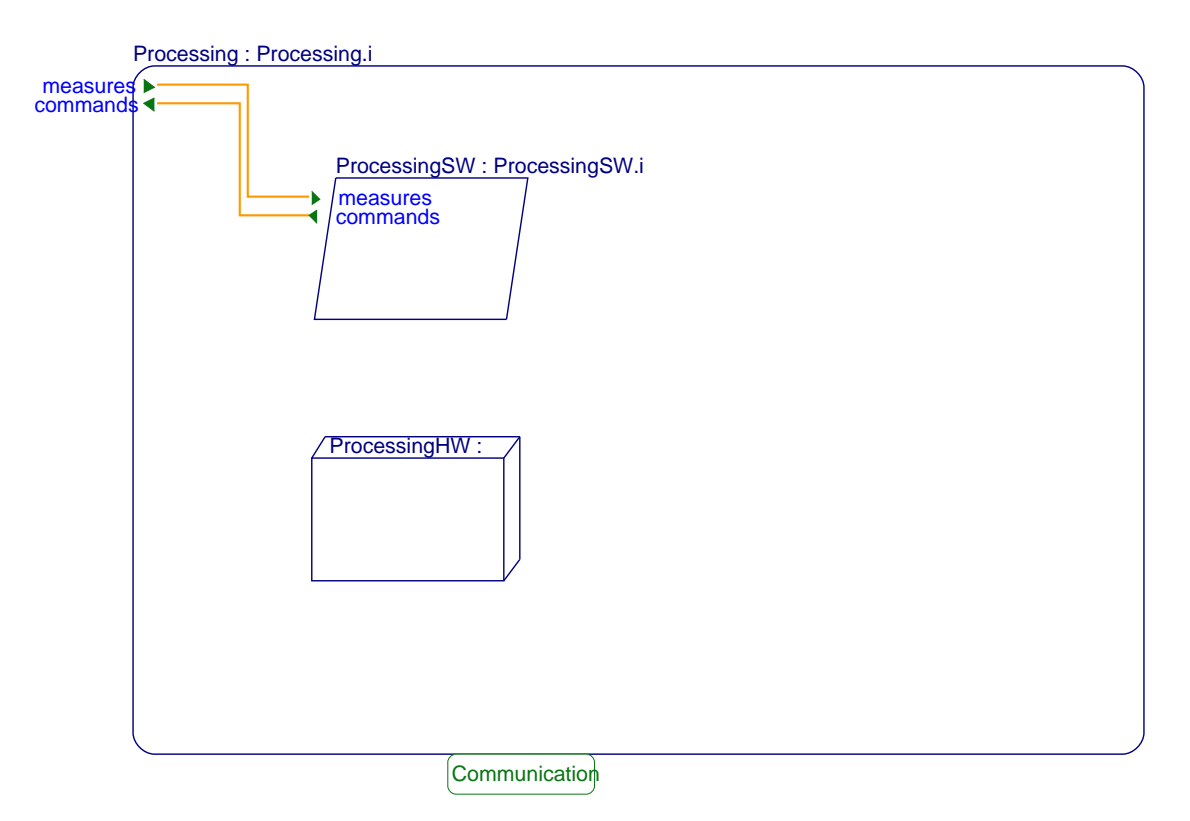

#### **11.1.2. FEATURES**

**11.1.2.1. measures**

### **11.1.2.1.1. Feature Declaration**

measures(F1 : in T\_Position);

# **11.1.2.2. commands**

#### **11.1.2.2.1. Feature Declaration**

commands(F1 : out T\_Angle);

# **12. PROCESS ProcessingSW IS**

# **12.1. DESCRIPTION**

### **12.1.1. AADL Diagram**

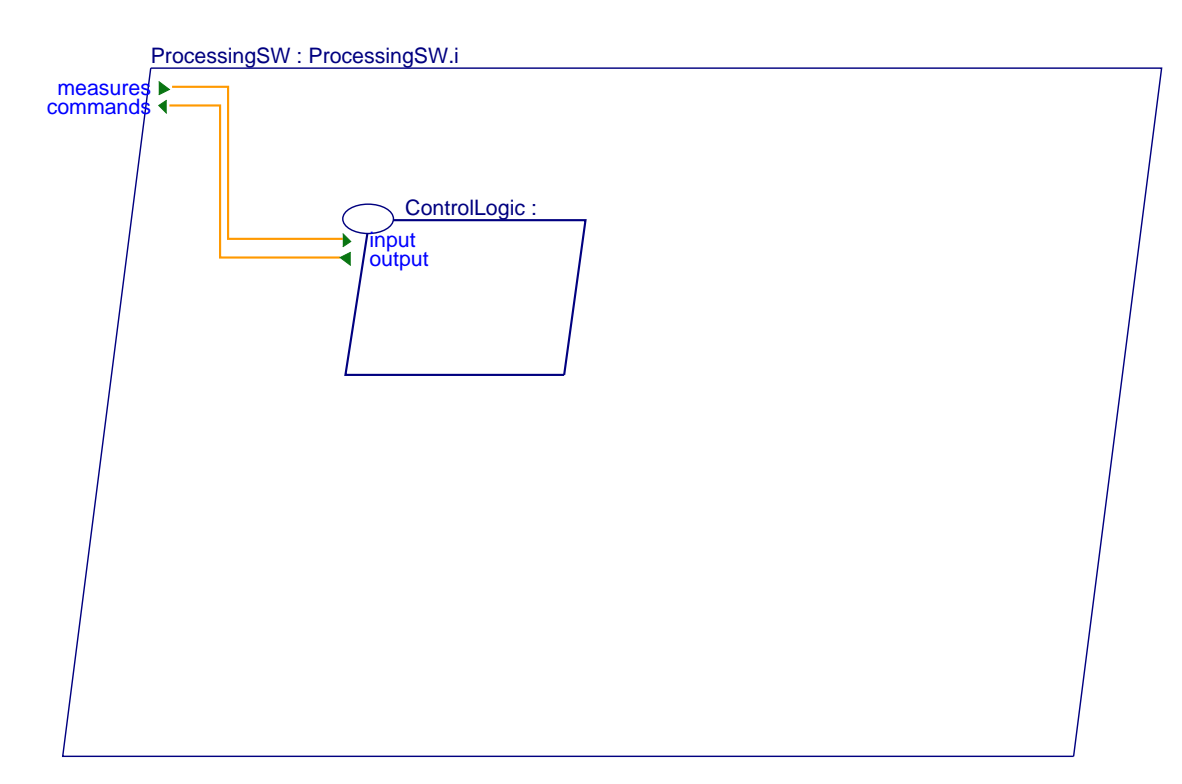

#### **12.1.2. FEATURES**

### **12.1.2.1. measures**

#### **12.1.2.1.1. Feature Declaration**

measures(F1 : in T\_Position);

#### **12.1.2.2. commands**

#### **12.1.2.2.1. Feature Declaration**

commands(F1 : out T\_Angle);

### **13. THREAD ControlLogic IS**

### **13.1. DESCRIPTION**

# **13.1.1. FEATURES**

#### **13.1.1.1. input**

#### **13.1.1.1.1. Feature Declaration**

input(F1 : in T\_Position);

#### **13.1.1.2. output**

**13.1.1.2.1. Feature Declaration**

output(F1 : out T\_Angle);

# **14. PROCESSOR ProcessingHW IS**

## **14.1. DESCRIPTION**

- **14.1.1. FEATURES**
- **15. SYSTEM Actuators IS**

# **15.1. DESCRIPTION**

#### **15.1.1. AADL Diagram**

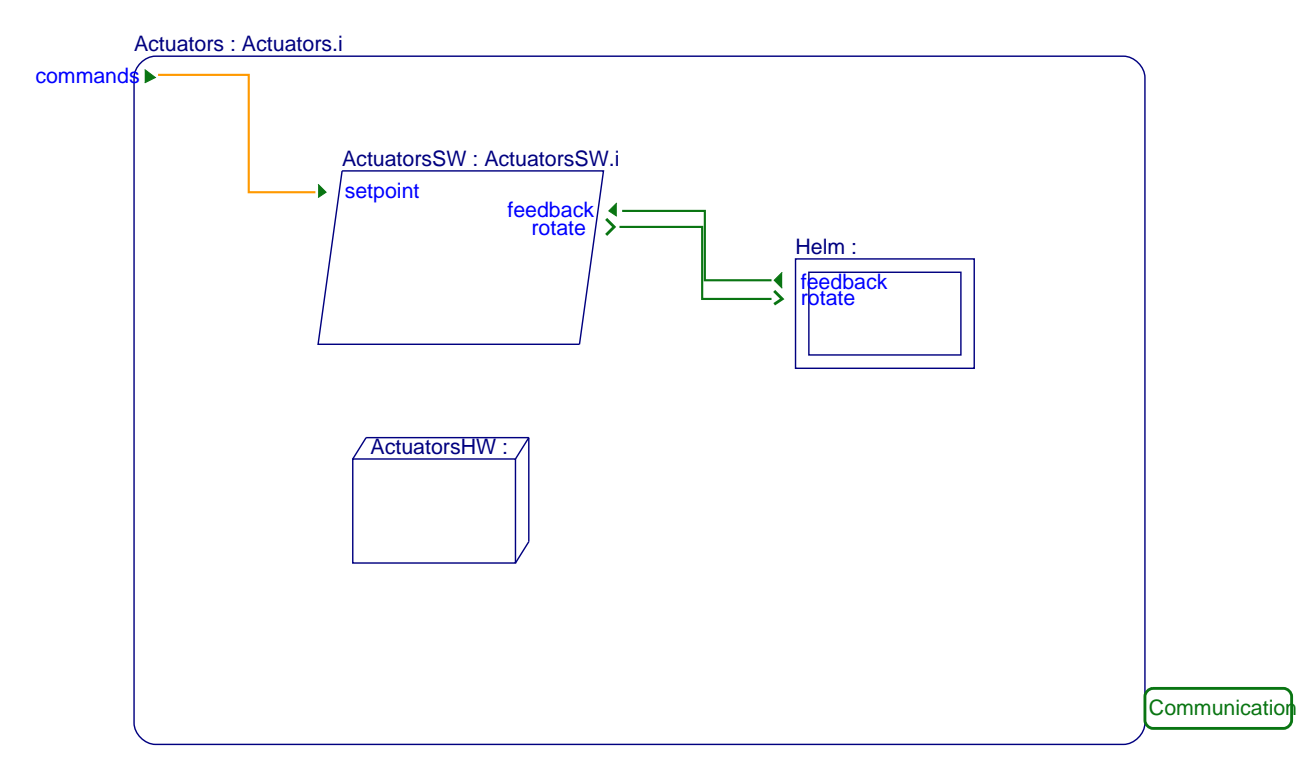

# **15.1.2. FEATURES**

### **15.1.2.1. commands**

#### **15.1.2.1.1. Feature Declaration**

commands(F1 : in T\_Angle);

# **16. PROCESS ActuatorsSW IS**

# **16.1. DESCRIPTION**

**16.1.1. AADL Diagram**

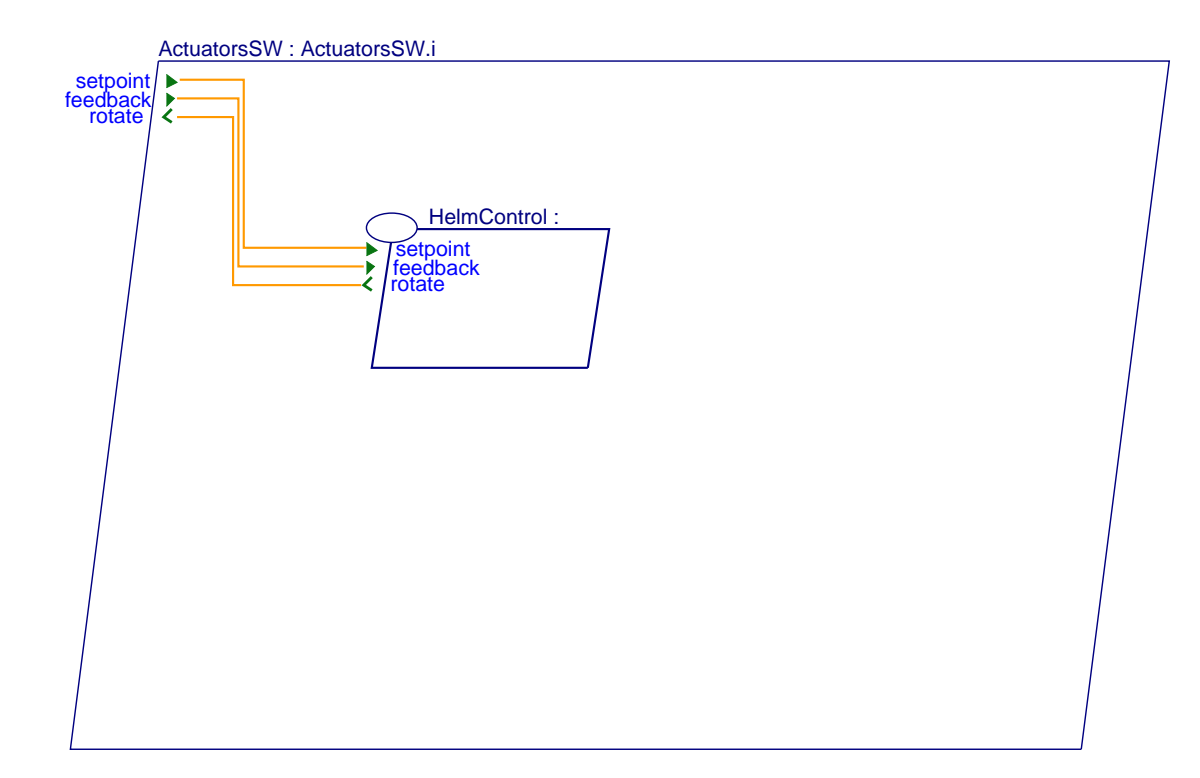

# **16.1.2. FEATURES**

#### **16.1.2.1. setpoint**

#### **16.1.2.1.1. Feature Declaration**

setpoint(F1 : in T\_Angle);

#### **16.1.2.2. feedback**

#### **16.1.2.2.1. Feature Declaration**

feedback(Flow : in T\_Angle);

#### **16.1.2.3. rotate**

### **16.1.2.3.1. Feature Declaration**

rotate(Event : out T\_Event);

# **17. THREAD HelmControl IS**

# **17.1. DESCRIPTION**

#### **17.1.1. FEATURES**

#### **17.1.1.1. setpoint**

**17.1.1.1.1. Feature Description**

setpoint is the flow sink of F1

### **17.1.1.1.2. Feature Declaration**

setpoint(F1 : in T\_Angle);

**17.1.1.2. feedback**

### **17.1.1.2.1. Feature Declaration**

feedback(Flow : in T\_Angle);

### **17.1.1.3. rotate**

**17.1.1.3.1. Feature Declaration**

rotate(Event : out T\_Event);

# **18. PROCESSOR ActuatorsHW IS**

# **18.1. DESCRIPTION**

**18.1.1. FEATURES**

**19. DEVICE Helm IS**

# **19.1. DESCRIPTION**

**19.1.1. FEATURES**

**19.1.1.1. feedback**

# **19.1.1.1.1. Feature Declaration**

feedback(Flow : out T\_Angle);

**19.1.1.2. rotate**

# **19.1.1.2.1. Feature Declaration**

rotate(Event : in T\_Event);

# **20. BUS Communication IS**

**20.1. DESCRIPTION**

**20.1.1. FEATURES**